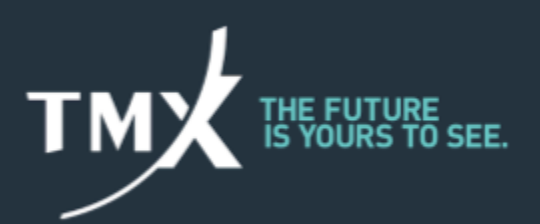

# **Technical Notice 20-011**

## **Average Pricing System Updates**

Subject to acceptance testing by the Canadian Derivatives Clearing Corporation (the "CDCC") and its clearing members, Bourse de Montréal Inc. (the "Bourse") is planning to introduce its Average Pricing System ("APS") on August 10, 2020. For more information on the APS feature and changes to the Clearing API protocol specification, see [Technical](https://www.m-x.ca/f_avis_tech_en/20-007_en.pdf) Notice 20-007: Average Pricing System (APS) Release.

The purpose of this technical notice is to provide more information about the required upgrade to the Bourse's Trade Management application.

#### **IMPORTANT**

● Any client of the Bourse's Trade Management application wishing to participate in the APS must upgrade to the new version. Previous versions will not receive the updated allocation price following the processing of an APS group.

● The current version will continue to work properly for clients who are not intending to participate in the APS. However, the Bourse recommends that all clients of the Trade Management application upgrade to the latest version.

#### **TRADE MANAGEMENT SYSTEM (TMS)**

● An updated version of TMS is available for download through the following link: https://www.m-x.ca/\_tms/Trade\_Management\_Install\_V14\_16\_2\_0.exe

This new version is necessary in order to view the changes resulting from implementation of the APS:

- Allocation Price with seven decimals;
- Original Price;
- O Allocation Group Name;

#### ○ Allocation Group Pricing Algorithm.

## **TIMELINE**

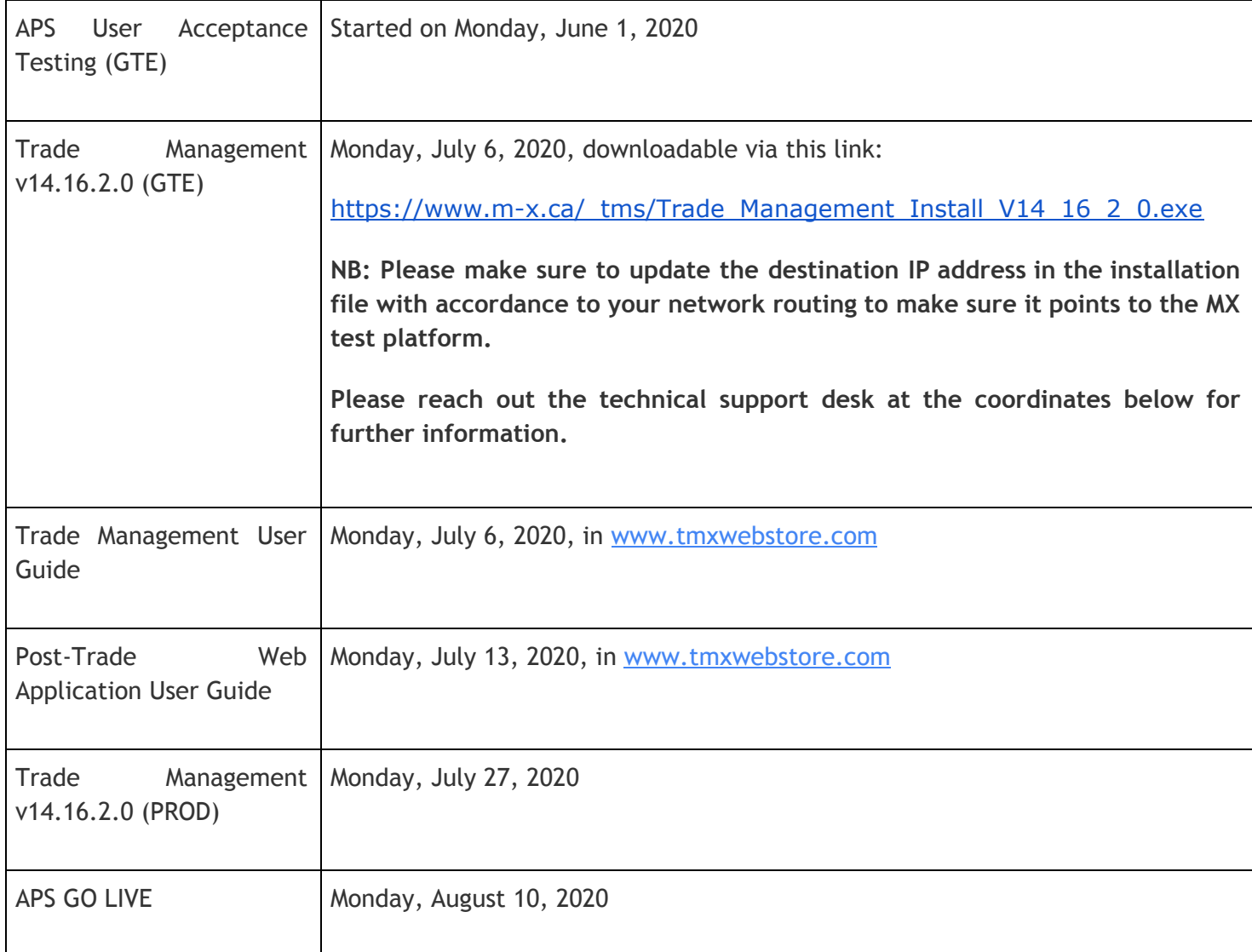

Please direct any question, comment or request for additional information to our Technical Support Desk.

#### Local : 514-871-7872 Email : marketops@tmx.com

© 1996-2018 Bourse de Montréal Inc.

#### 1800 - 1190 Avenue des [Canadiens-de-Montréal,](https://maps.google.com/?q=1800+avenue+des+Canadiens-de-Montr%C3%A9al&entry=gmail&source=g)

P.O .Box 37 Montréal (Québec) H3B 0G7, Canada